THE UNIVERSITY of York

#### High Performance Computing - Tools

#### Prof Matt Probert http://www-users.york.ac.uk/~mijp1

# **Overview**

- Compilers
- Libraries
- Static Analysis
- Debuggers
- Memory Access/Leak Profiling
- Coverage Analysis
- Version Management

# **Compilers**

- The compiler is of primary importance in coding
	- A good optimising compiler will know about the underlying hardware and how best to re-write your code for optimal efficiency
- Know what your compiler can do
	- Typically can have very large and complex set of flags/switches to fine-tune behaviour
	- READ THE MAN PAGE! On my old Alpha 'man f90' gave ~4000 lines of terse description of the command, including 93 principal switches and 493 sub-options!
	- gfortran is sneaky only 979 lines and 291 options, but there are many more lurking in the gcc & ld manpages!
	- Check carefully what is the default behaviour varies between compilers!

### Compiler Flags

• Of course, not all compilers or languages support all flags on all platforms, but some that are very common and useful [syntax may vary] include:

f90 –g –C –std08 –O0 myprog.f90

- $\Rightarrow$ (-g) include extra debugging info in binary
- $\Rightarrow$  (-C) turn on run-time bounds checking (array limits, etc) [NOT  $C/C++$ ]
- $\Rightarrow$ (-std08) turn on strict standard compliance checking
- $\Rightarrow$ (-O0) disable all optimisation
- f90 –c myprog.f90
	- $\Rightarrow$  compile and do not link useful if want to split source across different source files and then link them at end – good with "make" tool
- f90 –o myprog –O myprof.f90
	- $\Rightarrow$ (-o) name output file "myprog" and not default (e.g. a.out)
	- $\Rightarrow$ (-O) use default optimisation (typically safe code transformations that should not change any numerical results – see later lectures)

### More Compiler Flags

- f90 –pg myprog.f90
	- $\Rightarrow$ (-pg) include extra code in binary for profiling with "gprof"
- f90 –check … –show … -warn … myprog.f90
	- $\Rightarrow$  (-check) enable additional runtime checking, e.g. trapping over/underflow, bounds checking, etc.
	- $\Rightarrow$  (-show) enable additional compiler output to separate listing file
	- $\Rightarrow$  (-warn) enable additional compiler checks, e.g. warn about argument mismatch in procedure calls, about using uninitialised variables, etc.
- f90 –arch … myprog.f90
	- $\Rightarrow$  (-arch) specify which version of CPU to generate code for  $$ generic, host, or a particular generation. Use additional instructions found only in later CPUs and hence not run (without emulation) on older ones.

# Pre-processor

Conditional compilation can be useful.

```
program testpp
  implicit none
#ifdef debug
  write(*,*)'Code was compiled 
with -Ddebug'
#endif
end program testpp
                                   N.B. to invoke pre-processor 
                                   Fortran extension must be 
                                   .F90 not .f90
#include <stdio.h>
void main() {
#ifdef debug
  printf("This code was compiled with -debug\n");
#endif
                      Compile with e.g. 
                      f90 –Ddebug mycode.F90
                      cc –Ddebug mycode.c
```
**}**

#### Example of Pre-Processor Usage

**#ifdef BLAS**

**! C = A X B using BLAS where A=MxK & B=KxN call dgemm('N','N',m,n,k,1.0\_dp,A,m,B,k,0.0\_dp,C,m)**

**#endif**

**#ifndef BLAS**

**! C = A X B using F90 intrinsic MATMUL**  $C = \text{MATMUL}(A, B)$ 

**#endif**

# Choosing a Compiler

- What if there is more than one compiler available? How do you choose which is best?
	- Benchmark standard codes
	- Library support
	- Adherence to language definition standards
	- Bug detection proficiency?
	- Cost?
- See e.g. http://www.polyhedron.com for some useful Fortran compiler comparison tables
- Intel compiler generates fast code on Intel hardware but crippled (deliberately) on AMD. AOCC?
- GNU compilers produce good code everywhere but not so hardware specific.
- Portland Group good for GPU programming
- NAG best for standards compliance and testing

# Automating Compilation

- Use make (or gmake)
	- Very common and useful utility for automating a sequence of tasks with varying dependencies
- Very useful with multi-file projects
	- Good idea to split a large, complex source file into smaller, simpler ones, e.g. one module/file
	- A Makefile is a list of *targets* and *dependencies* 
		- To build executable need to compile all source files in some appropriate order
		- But if edit one source file, should only need to recompile that one and any others that depend upon it
		- Hence big time saver for large projects
		- Can use for other tasks too, e.g. creating documentation from  $LATEX$  source files – make thesis – etc.

**[mijp1@ludwig tmp]\$ make**

**g95 -O2 -c -o global.o global.f90**

**g95 -O2 -c -o input.o input.f90**

**g95 -O2 -c -o set.o set.f90**

**g95 -O2 -c -o initial.o initial.f90**

**g95 -O2 -c -o timer.o timer.f90**

**g95 -O2 -c -o tridia.o tridia.f90**

**g95 -O2 -c -o gamma.o gamma.f90**

**g95 -O2 -c -o output.o output.f90**

**ar r libdiffuse.a global.o input.o set.o initial.o timer.o tridia.o gamma.o output.o**

**rm global.o input.o set.o initial.o timer.o tridia.o gamma.o output.o**

**g95 -O2 -c -o diffuse.o diffuse.f90** 

**g95 -o /home/mijp1/bin/diffuse.exe diffuse.o -L/home/mijp1/diffuse -ldiffuse /**

**-L/usr/local/lib -lhrgf77**

**[mijp1@ludwig tmp]\$ touch output.f90**

**[mijp1@ludwig tmp]\$ make**

'top up' compilation

**g95 -O2 -c -o output.o output.f90**

**ar r libdiffuse.a global.o input.o set.o initial.o timer.o tridia.o gamma.o output.o g95 -o /home/mijp1/bin/diffuse.exe diffuse.o -L/home/mijp1/tmp -ldiffuse /**

**-L/usr/local/lib -lhrgf77**

#### First full compilation

# Libraries

- One way of improving your code in terms of efficiency and functionality – in a (hopefully) errorfree way – is by using libraries.
	- $-$  Simple to create your own libraries using  $ar$  command
	- Can link libraries to your code using compiler flags (-L and -l)
	- Can download ready-written libraries from NetLIB, etc.
	- Your O/S and/or compiler may well come with its own version of some common libraries, e.g. BLAS and LAPACK are included within the Intel MKL (Math Kernel Library) and within ACML (AMD Core Math Library), and should be vendor-optimised to the underlying hardware for maximum efficiency …

# Common Free Libraries (I)

- BLAS (Basic Linear Algebra Subprograms)
	- A portable interface to various "building block" routines for performing basic vector and matrix operations. Level 1 does vector-vector operations, Level 2 does matrix- vector operations, and Level 3 does matrix-matrix operations. Often vendor optimised and used as basis for LAPACK, etc. L3 best for arithmetic intensity ...
- LAPACK (Linear Algebra Package)
	- Routines for solving systems of simultaneous linear equations, least-squares solutions of linear systems of equations, eigenvalue problems, and singular value problems, etc. in real and/or complex form.
	- Special versions exist for dense and banded matrices but not sparse matrices – see ScaLAPACK instead.
	- Designed for efficiency on serial, shared-memory vector and parallel processors by using block-matrix approach based upon Level 3 BLAS wherever possible.

# Common Free Libraries (II)

- ATLAS (Automatically Tuned Linear Algebra Software)
	- A version of BLAS which attempts to self-tune itself for maximum performance on the given hardware upon installation (fine-tuning block-sizes for cache size, etc).
- OpenBLAS
	- Good all-round performance on most platforms
- FFTW (Fastest Fourier Transform in the West)
	- A portable FFT library that is comparable in performance to (non-portable) vendor-tuned libraries – http://www.fftw.org
- CDF (Common Data Format)
	- A library and toolkit for storing, manipulating, and accessing multi-dimensional data sets in a device independent manner – see http://cdf.gsfc.nasa.gov/ . See also NetCDF and HDF
- FoX-XML (Fortran library for XML)
	- A library to read/write/modify XML and derivatives, e.g. CML and KML – see http://www1.gly.bris.ac.uk/~walker/FoX

# Commercial Libraries

- NAG (Numerical Algorithms Group)
	- A commercial library that is commonly available at many HPC centres. Not cheap. Also compilers.
	- "Spin-out" from academia http://www.nag.co.uk
	- Contains many high-level routines and has been regularly updated since 1971 for latest algorithmic developments.
	- Includes roots of polynomials, sum of series, numerical integration and differentiation, ODE and PDE solvers, curve fitting, optimisation, linear algebra (includes LAPACK), statistics, sorting, special functions, random number generators, etc.

# Static Analysis

- A way of detecting coding errors/standard extensions/anomalies by detailed examination of code without execution
	- "lint" is a standard C-code static analyser that helps remove all the fluff in your code (hence name), e.g. assignment of long variables to short, unreachable areas of code, uninitialised variables & functions, etc.
	- FortranLint is commercial equivalent
	- Linter-gfortran has just been released under MIT licence
	- "Forcheck" and "FPT" are commercial packages that does same (and more) for FORTRAN - very useful! Can also be useful when inheriting existing/legacy code –<br>generates cross-reference tables of each program unit, the complete program and produces a call-tree.

#### Forcheck Output …

-- file: geometry.F90

```
- program unit: GEOM FUNCS
IERR
 (file: geometry.F90, line: 97)
 **[681 I] not used
ITER
 (file: geometry.F90, line: 425)
 **[323 I] variable unreferenced
RANDOM_UNIFORM_RANDOM
 (file: geometry.F90, line: 420)
```
\*\*[674 I] procedure, program unit, or entry not referenced PRESSURE\_TOL

(file: geometry.F90, line: 668)

\*\*[313 I] possibly no value assigned to this variable

if (gg  $== 0.0$ ) return

(file: geometry.F90, line: 683)

\*\*[342 I] eq.or ineq. comparison of floating point data with zero constant

# Debuggers (I)

- What is a debugger?
	- A special tool used to help find bugs in your code!
- Typically allows you to:
	- Interact with code whilst executing and see source at the same time, so can
		- start program and stop it at any point in its execution by setting *breakpoints*, and then
		- examine/modify values of variables/memory/structures, and/or
		- examine state of call stack, and/or
		- set *watches* on variables/conditions, and then
		- continue execution until next interrupt
- Can also use to extract useful information from a "core dump" if program has crashed
	- e.g. find line number of crash

# Debuggers (II)

- gdb/dbx/xdb are all very similar debuggers
	- All require compiling code with '-g ' option
	- gdb is from GNU and will understand any supported language
		- e.g. C, C++, F77, Pascal, F90 etc.
		- Based on C so F90 arrays and derived types can seem a bit odd …
	- Graphical Front-ends are also available (e.g. kdbg)
	- gdbgui has some very nice features for spotting troublesome data – will display current value of scalar if "hover" cursor over text in source, or plot a 1D arrays
	- $-$  Also built into some editors e.g. emacs  $M-x$  gdb
- Some compilers come with own debugger e.g. Intel compilers come with idb debugger
- Parallel debugger (e.g. TotalView or DDT) harder!

# gdbgui in action

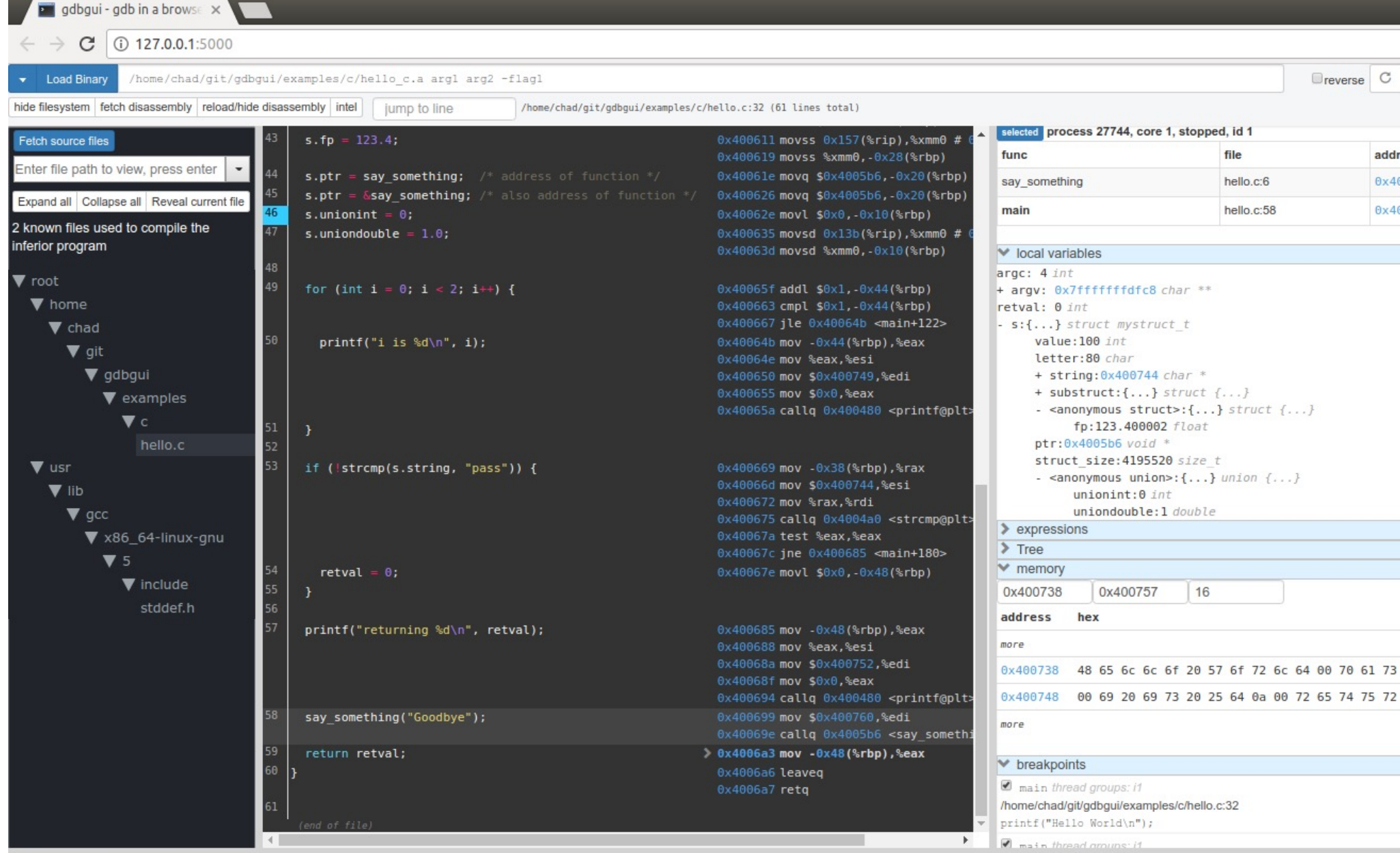

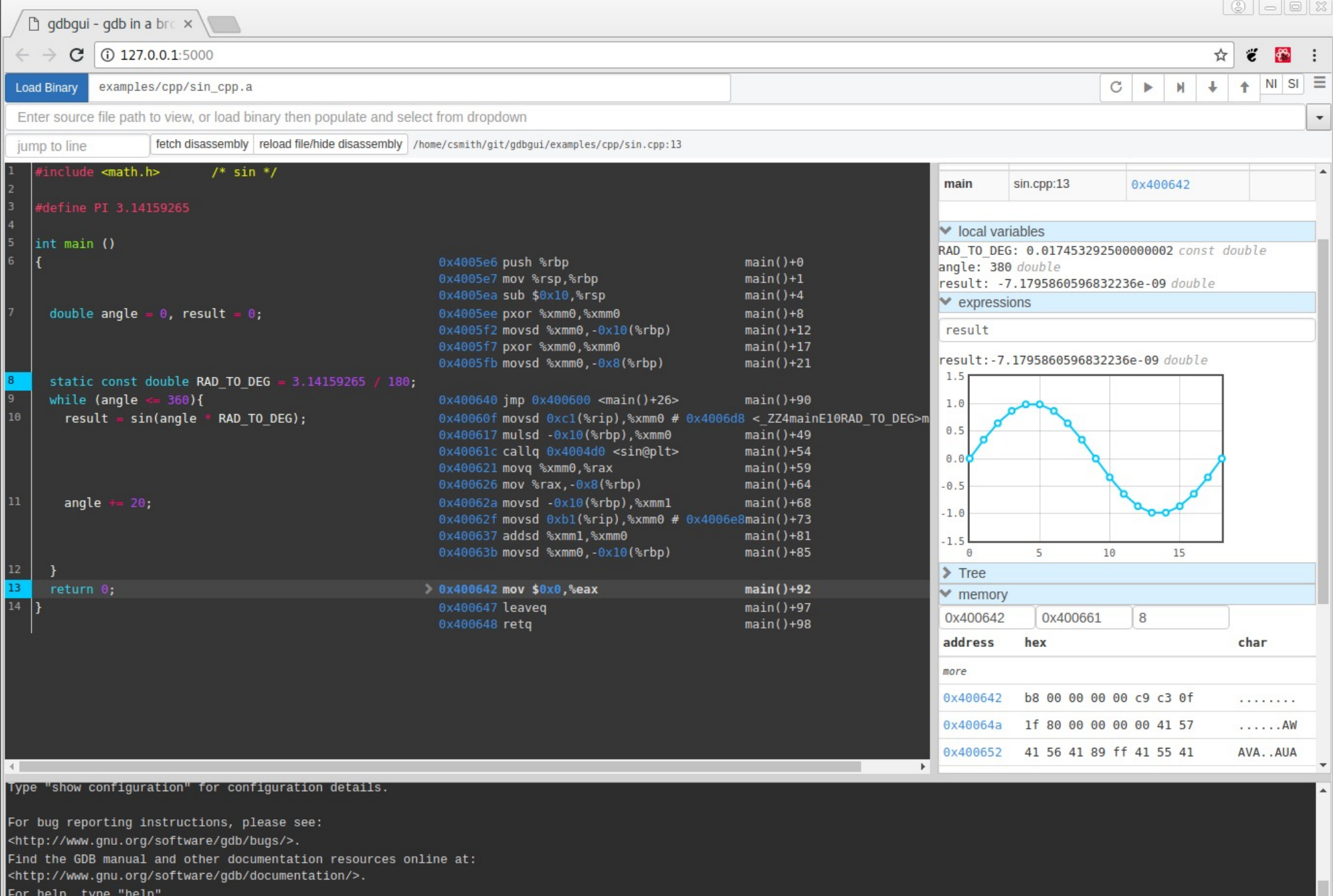

Type "apropos word" to search for commands related to "word".

(gdb) enter gdb command. To interrupt inferior, send SIGINT.

# kdbg in action

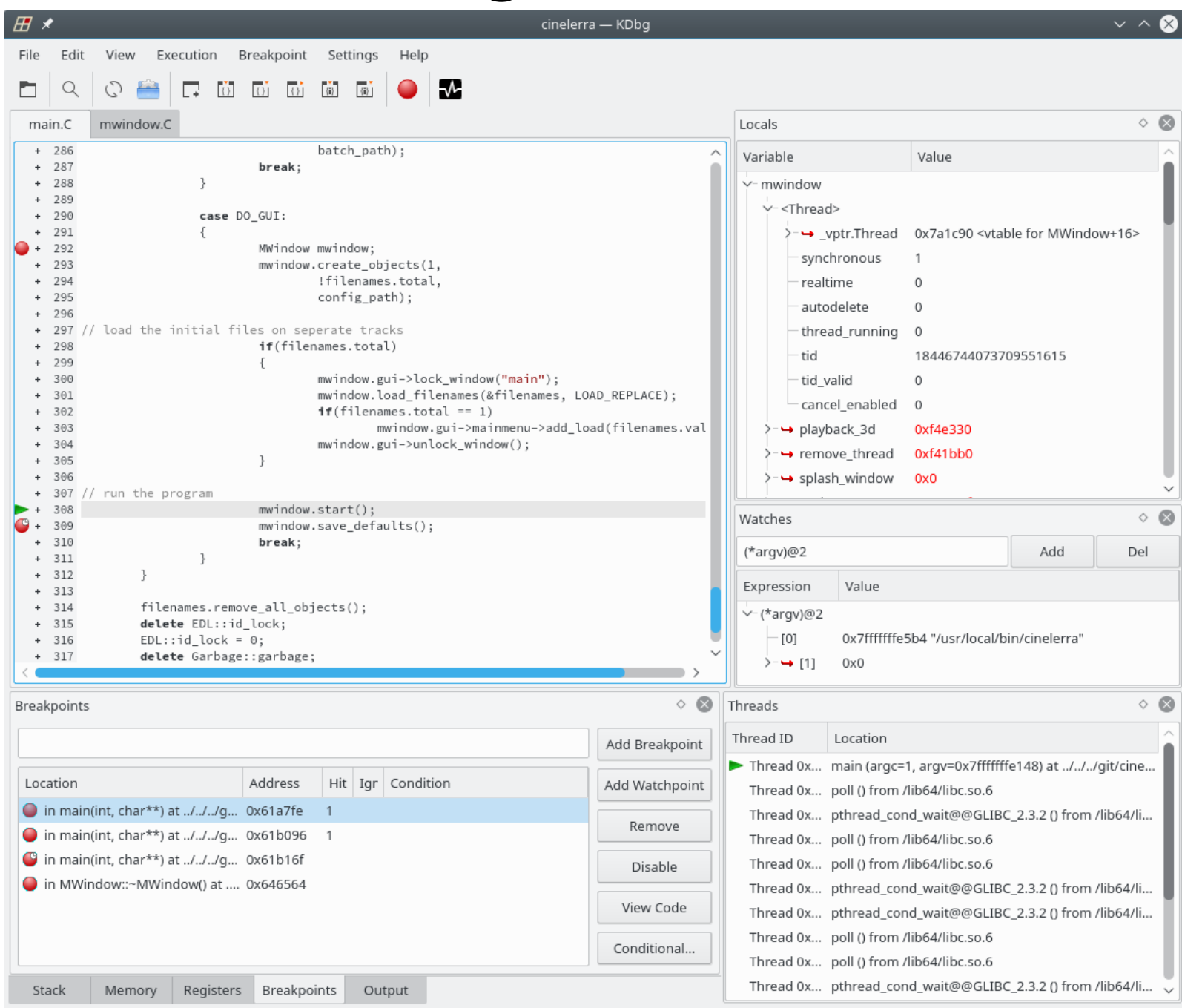

# Backwards Debuggers

- If your code runs and then crashes it may produce a core dump
	- If it came from a '-g ' compiled binary then can load the core file in a debugger to find out what line/function triggered the crash
- 'backwards debugger' does more
	- lets you run your code backwards in time from crash, inspecting variables, etc.
	- Slow but can be invaluable!

# Memory Access/Leak Profiling

- What if your code is syntactically correct but produces random crashes?
	- One possibility is improper use of memory
		- either trying to access an area of memory that is not under your control (e.g. array bounds error)
		- or which has not been properly initialised (e.g. reading an element of an array that has never been written)
- Or runs for a while and then crashes?
	- One possibility is running out of memory due to a memory leak
		- E.g. a local routine requires some temporary storage, so allocates some memory but fails to deallocate it afterwards, so second call creates another copy, etc.
- Easy to diagnose and fix using a memory access/leak profiling tool, such as "valgrind" or "google-perftools".

# Valgrind Usage

- Works with programs written in any language
	- Uses dynamic binary translation so no need to modify, recompile or relink code – even works with binaries for which you do not have the source!
	- Targeted at programs written in C and C++, because programs written in these languages tend to have the most memory bugs! But can also be used with Java, Perl, Python, Fortran, etc – alone or in any combination.
- Can combine valgrind with gdb
	- attach it to program at the point(s) where errors are detected, so that you can examine code & variables.
- Slows down program valgrind uses a "synthetic software CPU" so slowdown might be  $5 - 100$ times.

## Valgrind Features

- **Memcheck** detects memory-management problems by monitoring all reads/writes of memory & uses of malloc
	- Catches use of uninitialised memory, using inappropriate areas of memory, memory leaks, etc. giving code line number at which error occurred. Requires a lot of memory and slows down code by 10-30x.
- **Cachegrind** profiles cache usage to pinpoint source of cache misses etc giving line numbers, etc.
	- Slows down code by 20-100x.
- **Massif** is a heap profiler
	- Takes regular snapshots of the heap to produce graph of heap usage over time, and identifies which parts of the code are responsible for the most memory allocations. Slowdown  $\sim$ 20x
- **Used by coders working on developing new versions of Firefox, OpenOffice, KDE, GNOME …**

# Valgrind GUI = Valkyrie

• Valgrind is a command line application. Various graphical frontends exist e.g. valkyrie or **KCachegrind** 

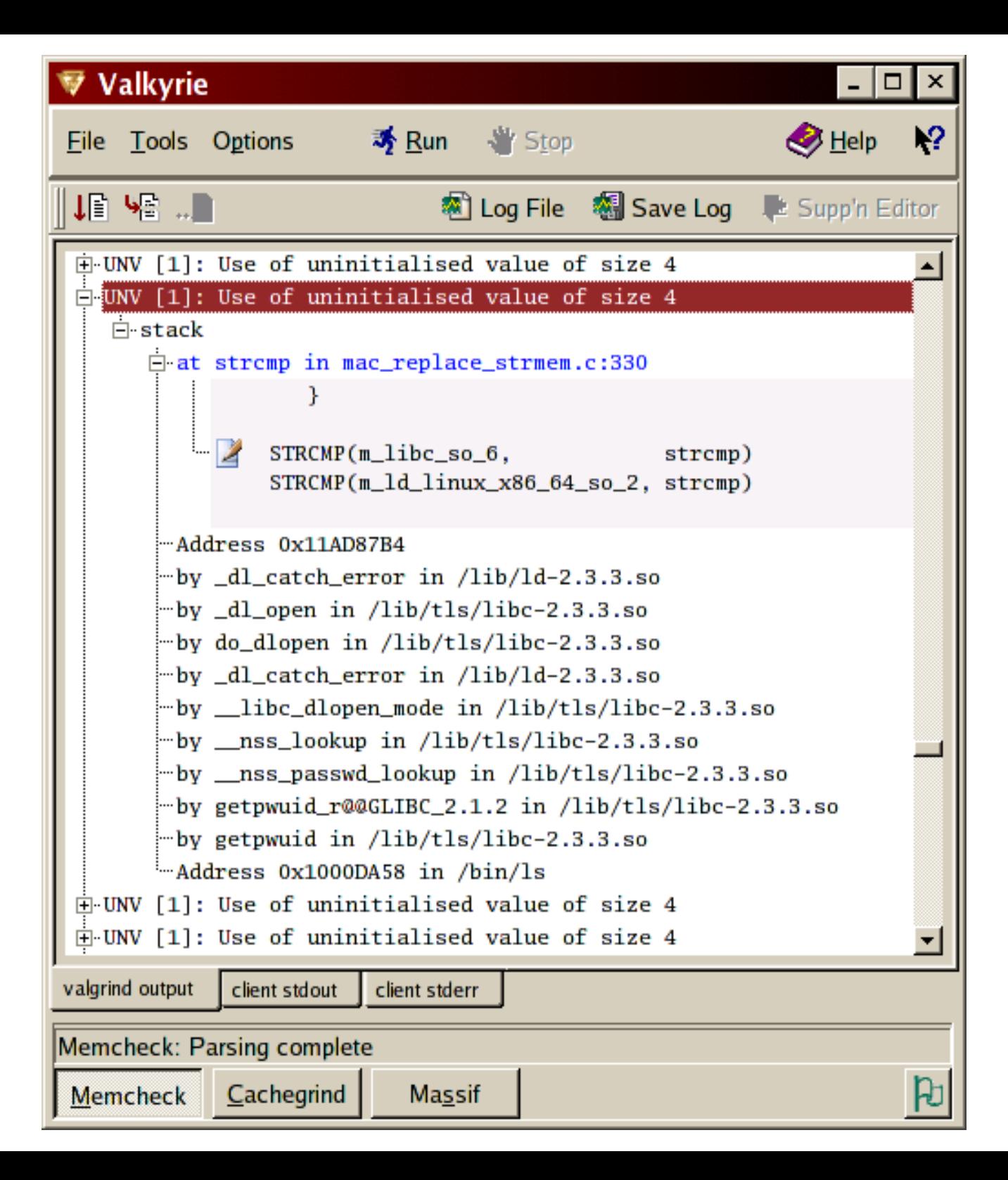

# OProfile and Statistical Profiling

- gprof can slow down code by 20% by constantly interrupting flow of execution – Valgrind is x15 slower
- OProfile uses the hardware counters in modern CPUs to do *statistical profiling*
	- No recompilation required
	- Needs Linux kernel support
	- No runtime overhead
	- Can combine with KCachegrind for GUI
	- See https://www.mjr19.org.uk/sw/op2kcg/ for more

### Coverage Analysis

- So, your code appears to be free of bugs. Is it then safe to use?
	- Depends on how well tested it is!
	- Do you know how much of the functionality of the code was exercised in each test? All of it?
	- In a complex project, it is very easy for certain branches of the code to escape testing!
- Need a "coverage analysis" tool
- To identify any "cold-spots" lines of code that were not executed. Might indicate a bug in conditional logic or the need for tests with different inputs, etc.
	- Might also identify "hot-spots" lines of code that have been executed many times – hence useful for profiling – see "profiling" lecture for more details.
	- Can use gcov with GNU or icov with Intel
	- $-$  Also GUI such as  $1$ cov or  $i$ cov with HTML o/p

#### lcov

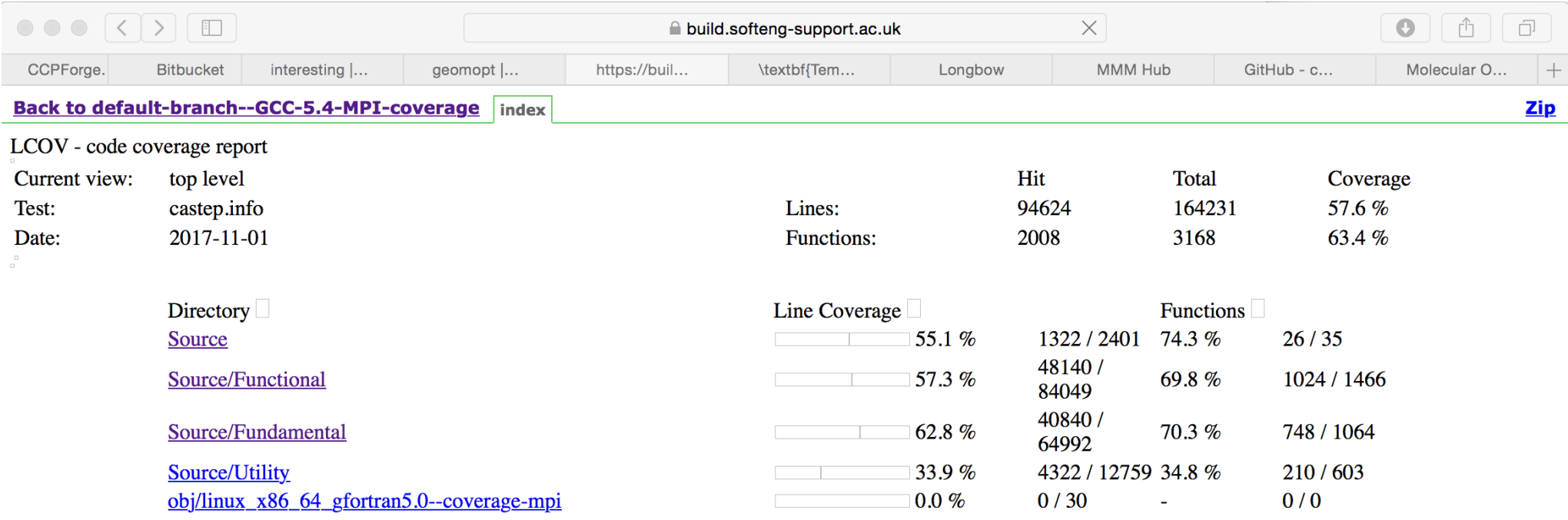

Generated by: LCOV version 1.10

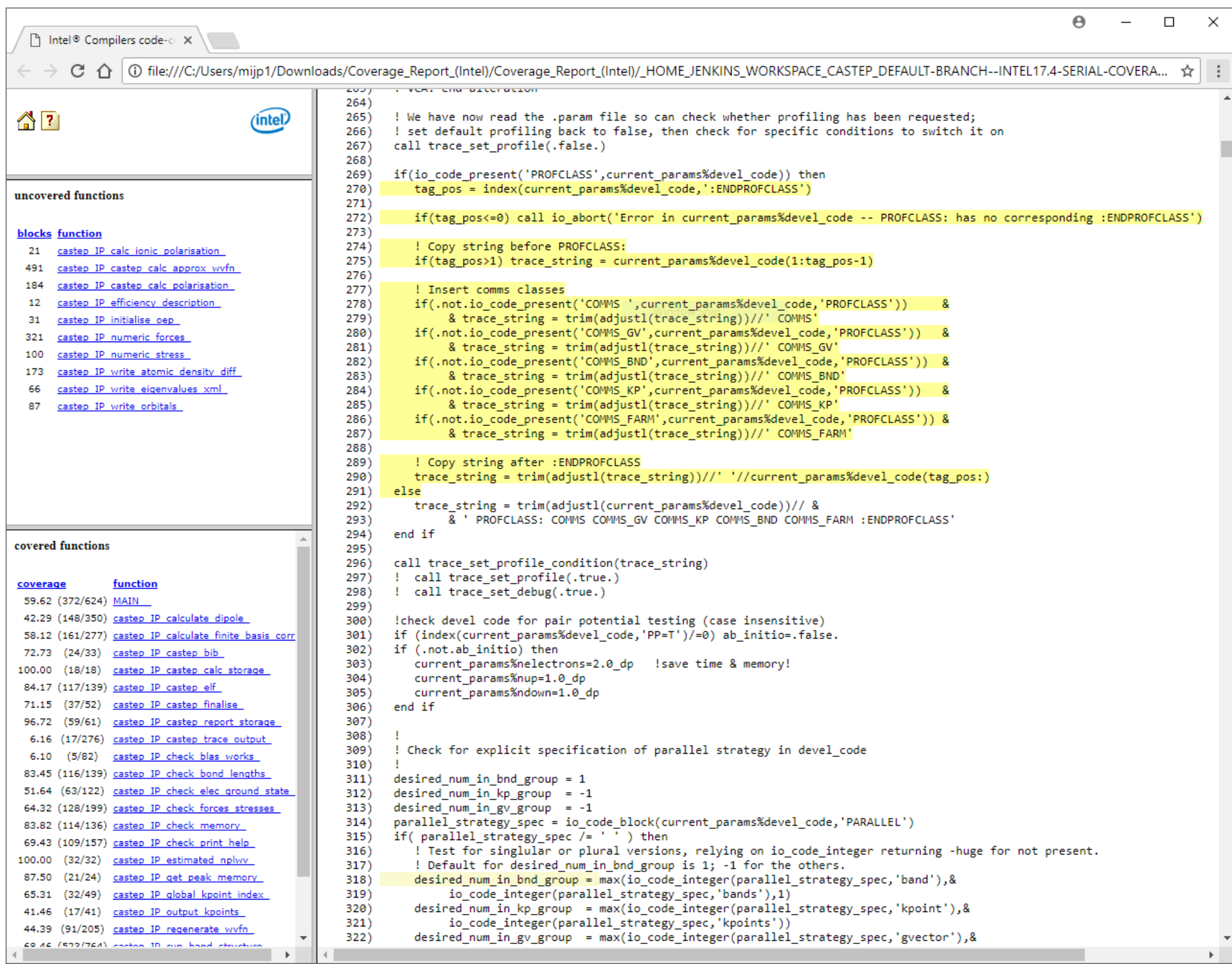

### Version Management

- So, code appears to be free from bugs and has been thoroughly tested. What then?
	- Archive it to CD? Put it on the Web?
	- What if you want to add more features at a later date? What if you want other people to help with the coding?
- Need a version management tool!
	- Git is a powerful (unfriendly) command-line tool developed for managing the Linux kernel
		-
	- Github is an easier (!) way to use git
	- Other popular VCS include mercurial (used by mozilla) and subversion (used by apache)
	- Also BitBucket as web client for mercurial, etc.

### Version Management Features

- Record the history of your source files.
	- The first version of each file is stored completely and then for subsequent revisions only the differences are stored. Saves a lot of disk space!
	- Can easily retrieve any stored version of each file at any later time, e.g. if a modification introduces a bug which is not spotted immediately, can backtrack through different versions, repeating the tests to see when the bug appeared, and hence find the offending code & fix the bug.
- Eases group working multiple people on one project
	- What if you find and fix a bug, but someone else also finds and fixes the same bug but in a different way? Which version of the code should be used? What if two people want to modify the same file at the same time? Need to have access control and/or locks – say who is allowed to make changes – and a mechanism for merging differences.

#### Mercurial Features

- **hg** does all of the above and more
	- Can use as a simple way of archiving project as it develops: create a repository, add files, make changes, commit changes (or revert), browse old versions, etc.
	- Allows multiple users to work with a central repository and clone a local copy to work from, and decide when to pull/push changes to main repository
	- Built in facilities for merging changes and managing conflicting modifications
	- Works with change sets not individual files so better at keeping things in sync
	- Can *tag* any version to make it easy to get a release
	- Can have multiple *branches* with different developments
	- Command-line tool with many GUIs e.g. tortoiseHg

# Example Mercurial

- Create a repository (hidden directory called . hg) in current dir: **hg init**
- Add all files in current directory to repository:**hg add**
- Save current state of all files to repository: **hg commit**
- Show current state of all files in repository: **hg log**
- Revert changes (previous state of all files) to repository: **hg revert**
- Check out any particular state of repository: **hg update**
- This is for a local repository. Can also use a remote repository.
- See 'man hg' for more details and other options

#### $\circ \circ \circ$

**An CASTEP-develop.hg - TortoiseHg Workbench** 

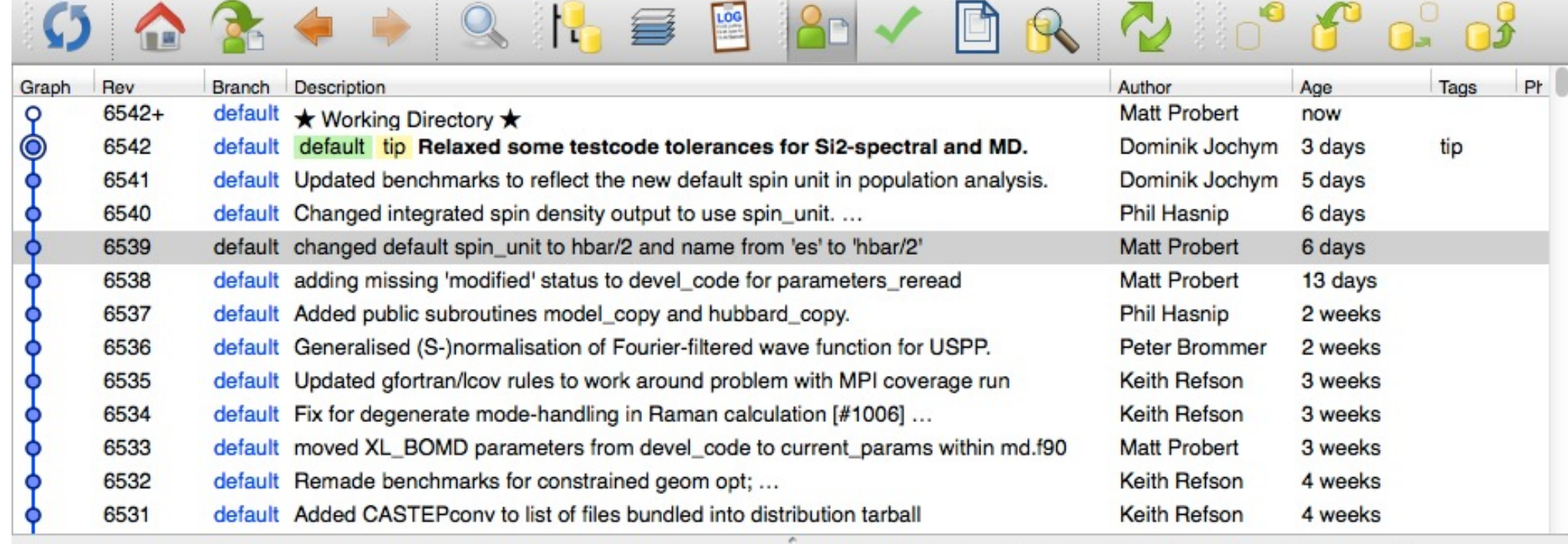

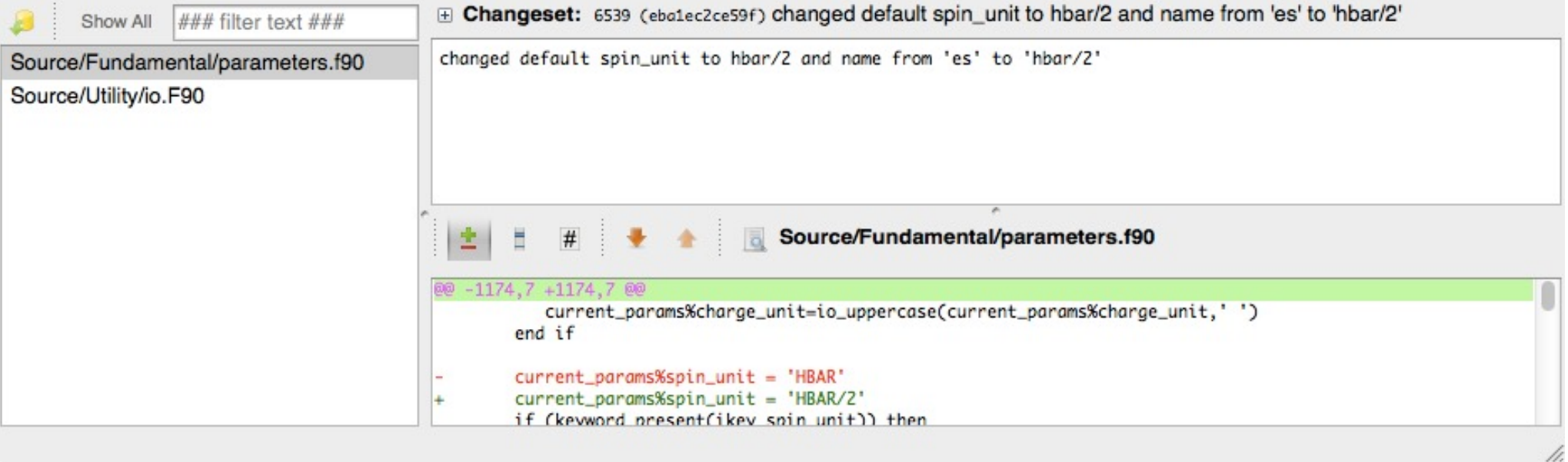

# Generic Resources

- GNU for gcc/gfortran/gmake/emacs/gdb etc at http://www.gnu.org
- NETLIB for many excellent libraries (e.g. BLAS, LAPACK, ATLAS, etc) at http://www.netlib.org
- Valgrind a free debugger/profiler/leak detector for x86 Linux at http://valgrind.org
- Intel free software (Fortran, C++, MKL, Vtune, etc) at<br>https://software.intel.com/en-us/qualify-for-free-software
- AMD compiler suite (including Clang & Flang) at https://developer.amd.com/amd-aocc/
- Mercurial homepage is at https://mercurial-scm.org
- EPSRC-supported initiatives include https://www.software.ac.uk http://society-rse.org

# FORTRAN Specific Resources

- See PGI for CUDA and OpenACC support at https://developer.nvidia.com/openacc-toolkit
- Linux Fortran Information page at http://www.nikhef.nl/~templon/fortran.html
- FPT is at http://www.simconglobal.com
- FORCHECK is [at https://codework.com/solutio](https://codework.com/solutions)ns/ developer-tools/forcheck-fortran-analysis/
- Commercial Fortran products and support at http://www.polyhedron.com
- Fortran compiler list lot more than just gfortran at https://fortran-lang.org/en/compilers/